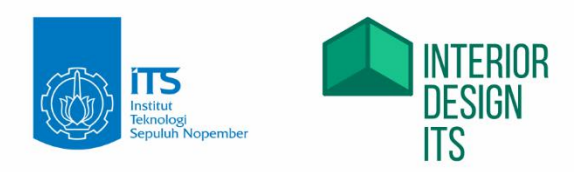

# **MODUL HANDBOOK CGI**

Bachelor Degree Program Department of Interior Design Faculty of Creative Design and Digital Business

Institut Teknologi Sepuluh Nopember

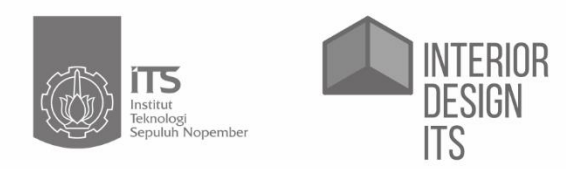

# **MODUL HANDBOOK CGI**

Bachelor Degree Program Department of Interior Design Faculty of Creative Design and Digital Business

Institut Teknologi Sepuluh Nopember

### Description of Course Unit

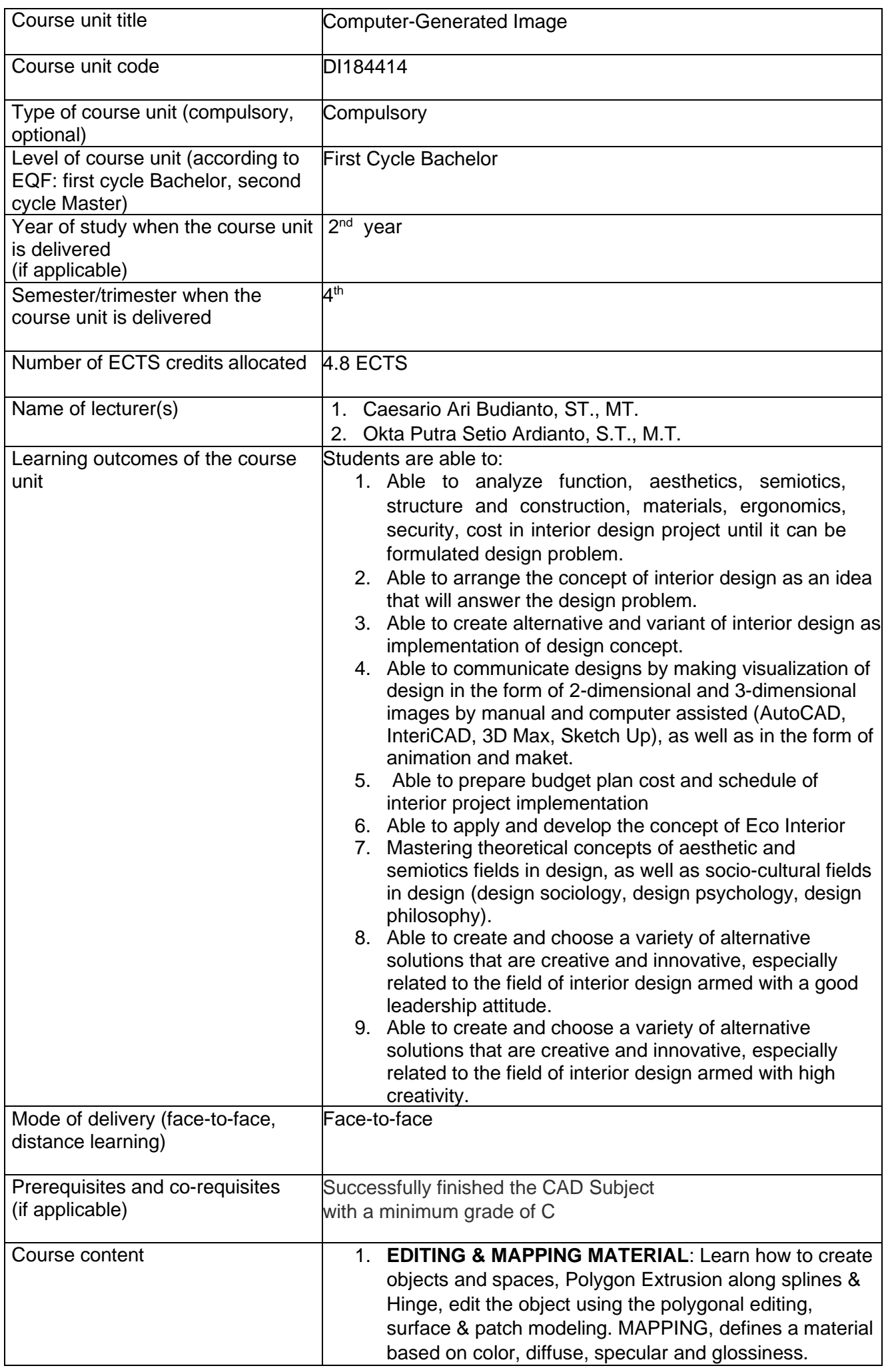

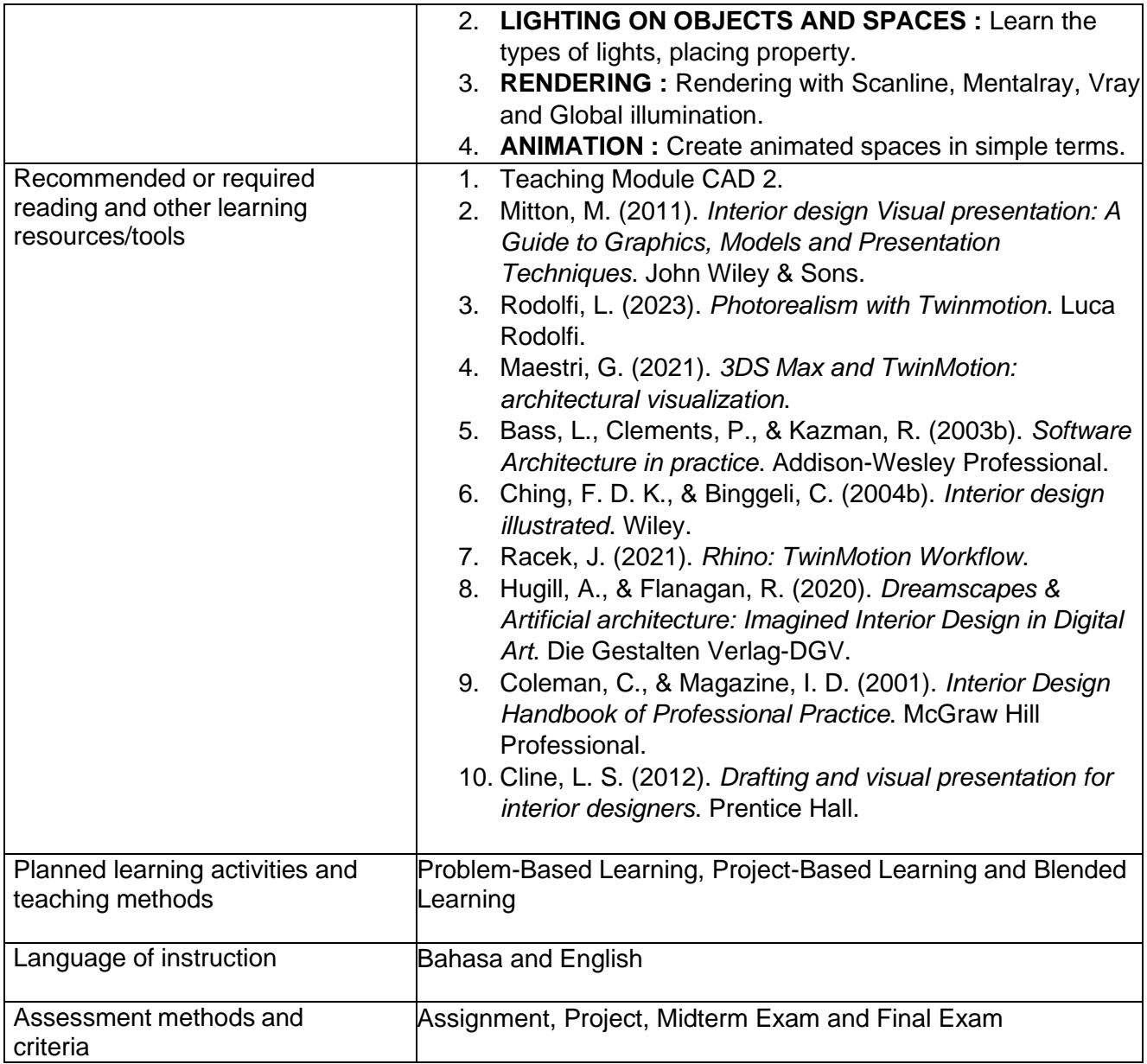

### Learning Outcome (LO)

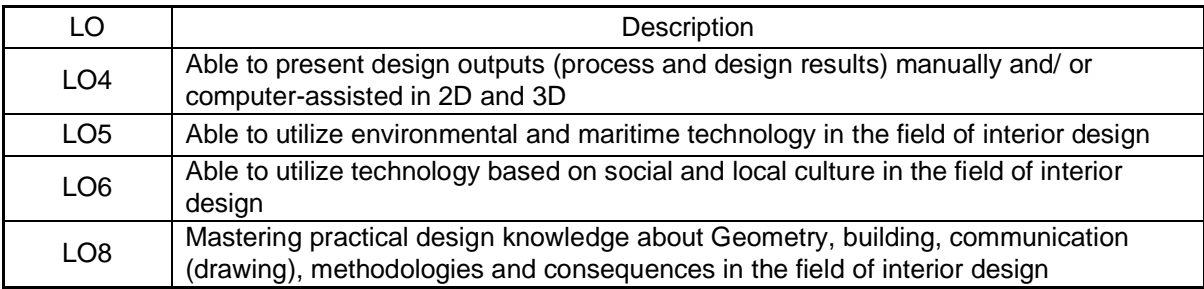

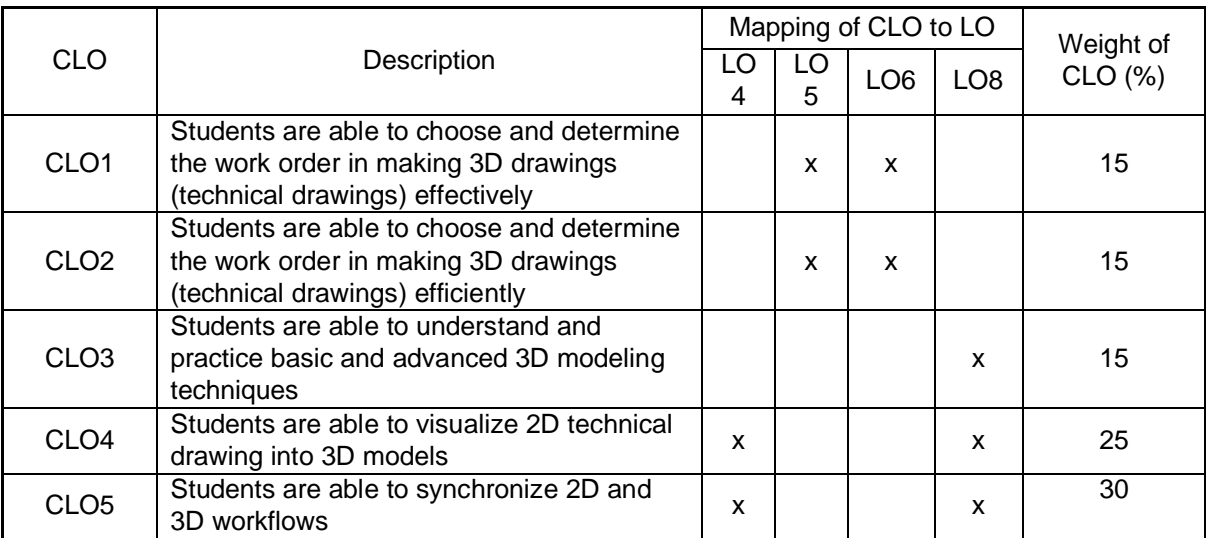

### Course Learning Outcome (CLO)

#### Asessment Plan

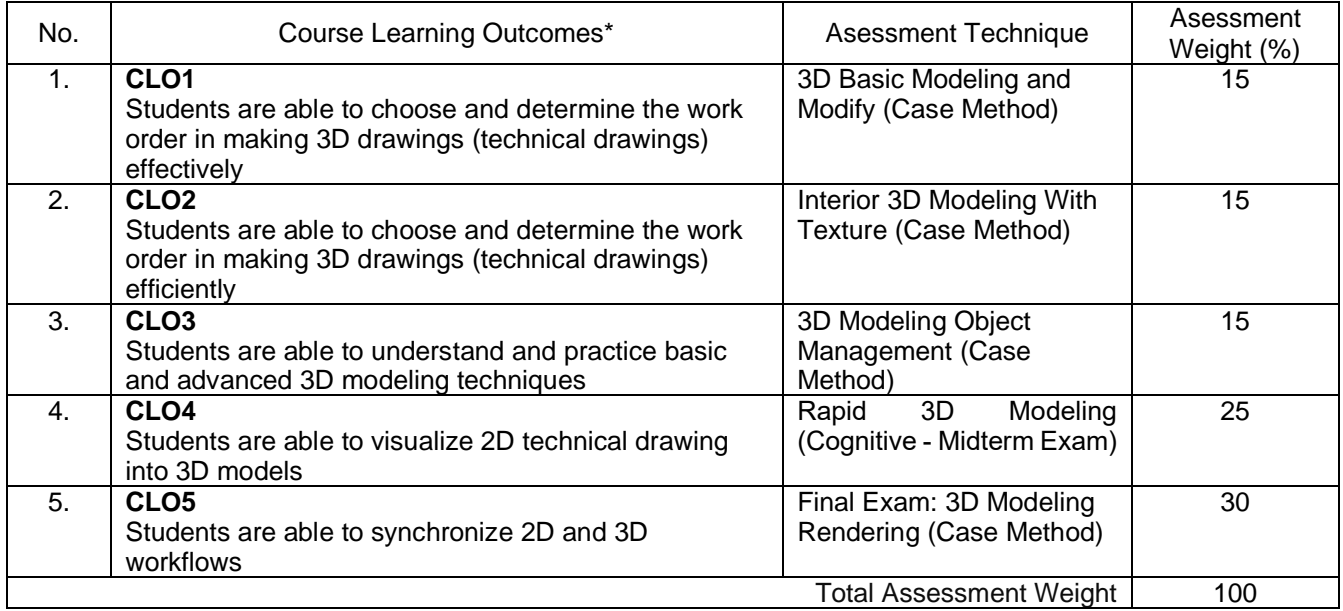

## Learning Outcome Plan

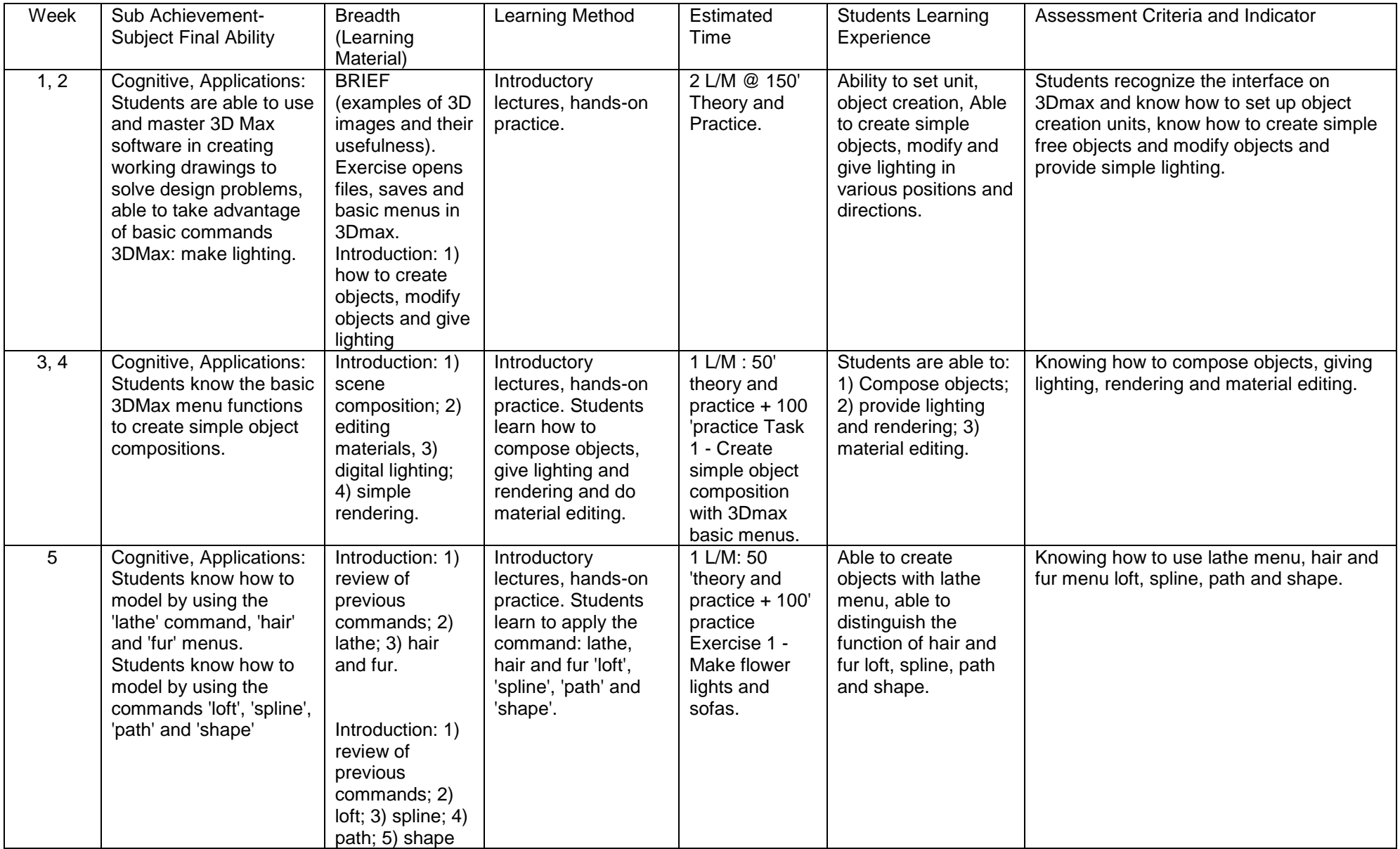

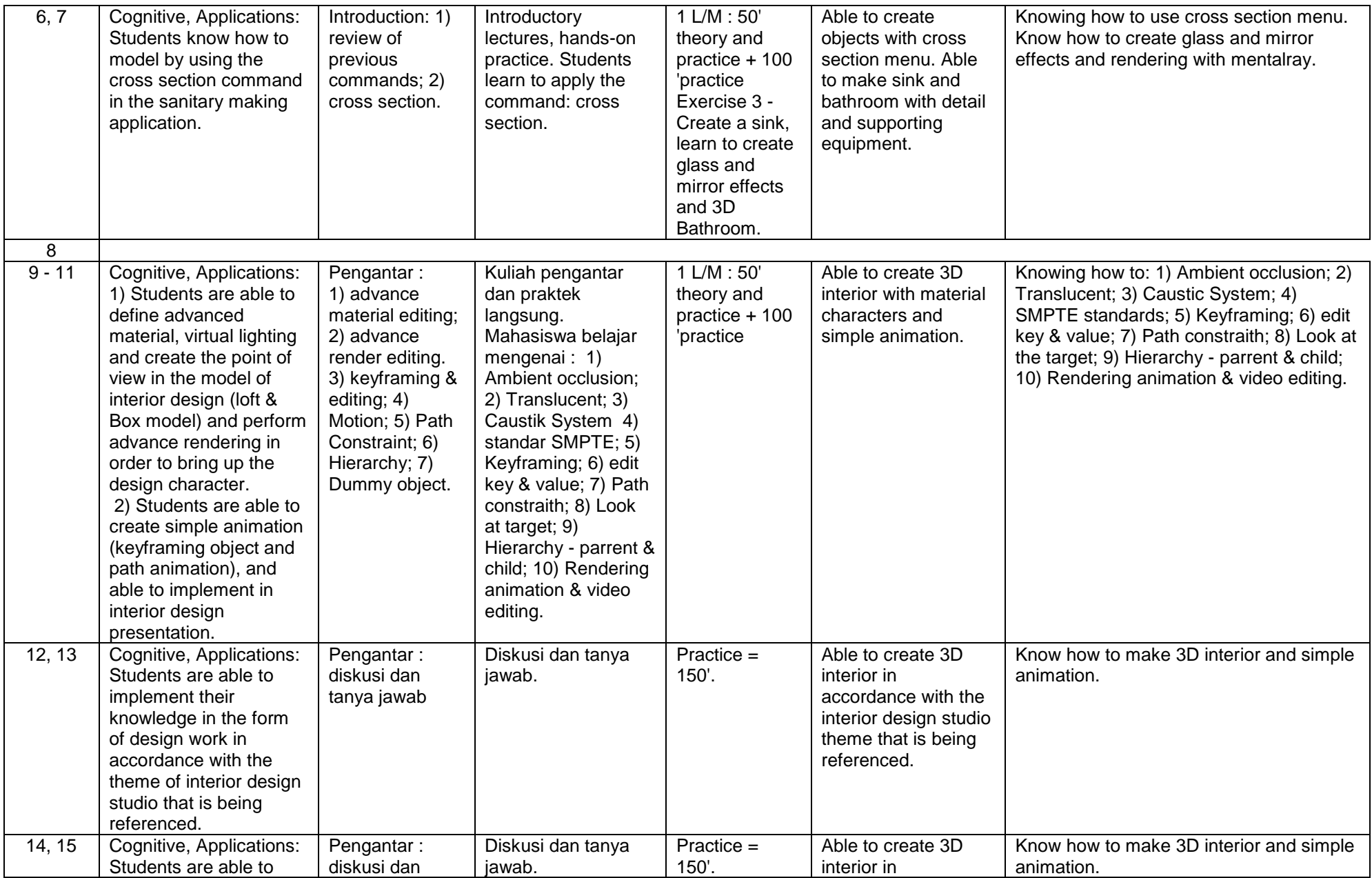

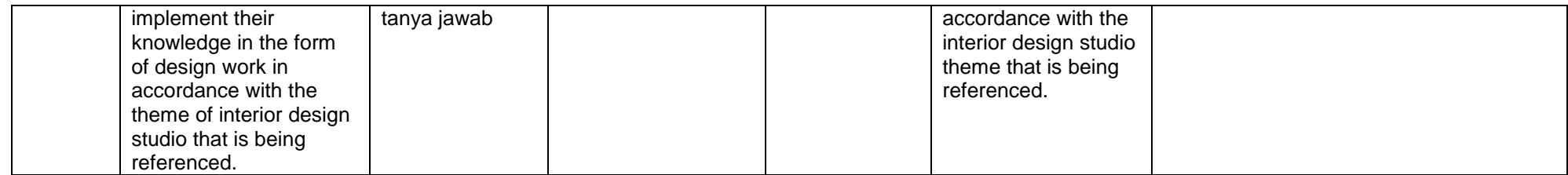

REFERENCES (max 5):

1. Modul ajar CAD 2 .

2. 3DsMax 2010, copyright 2010 tutorial .

Note:

1 credit =  $(50' L/M + 60' SL + 60' IL)$ /Week<br>IL = Independent Learning

- $IL = Independent Learning$ <br>  $T = Theory (knowledge)$
- $T =$ Theory (knowledge)
- $=$  Meeting (Lecture)
- $PS = Practical Simulation (3 hours/week)$ <br> $P = Practice (Skillfulness aspect)$
- $P = Practice (Skillfulness aspect)$ <br> $SL = Structureed Learning$
- $SL$  = Structured Learning<br>  $LP$  = Laboratory Practice
- $=$  Laboratory Practice (3 hours/week)